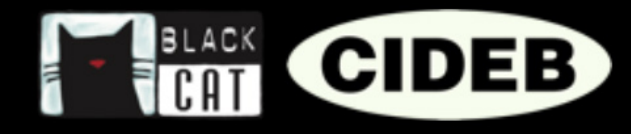

## COM'É FATTO UN LIBRO EREADERS

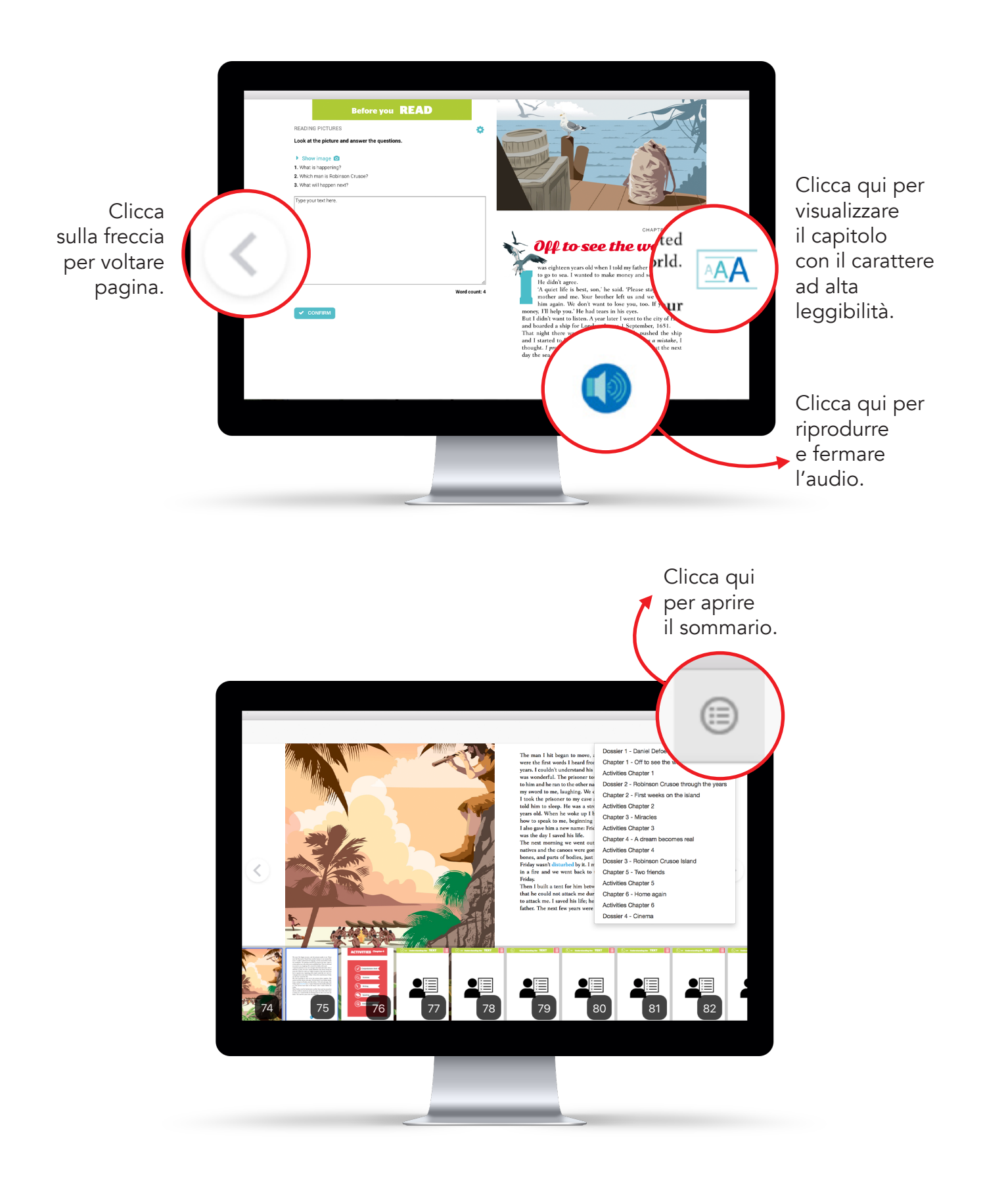

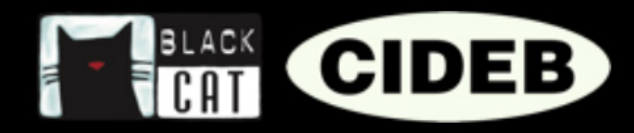

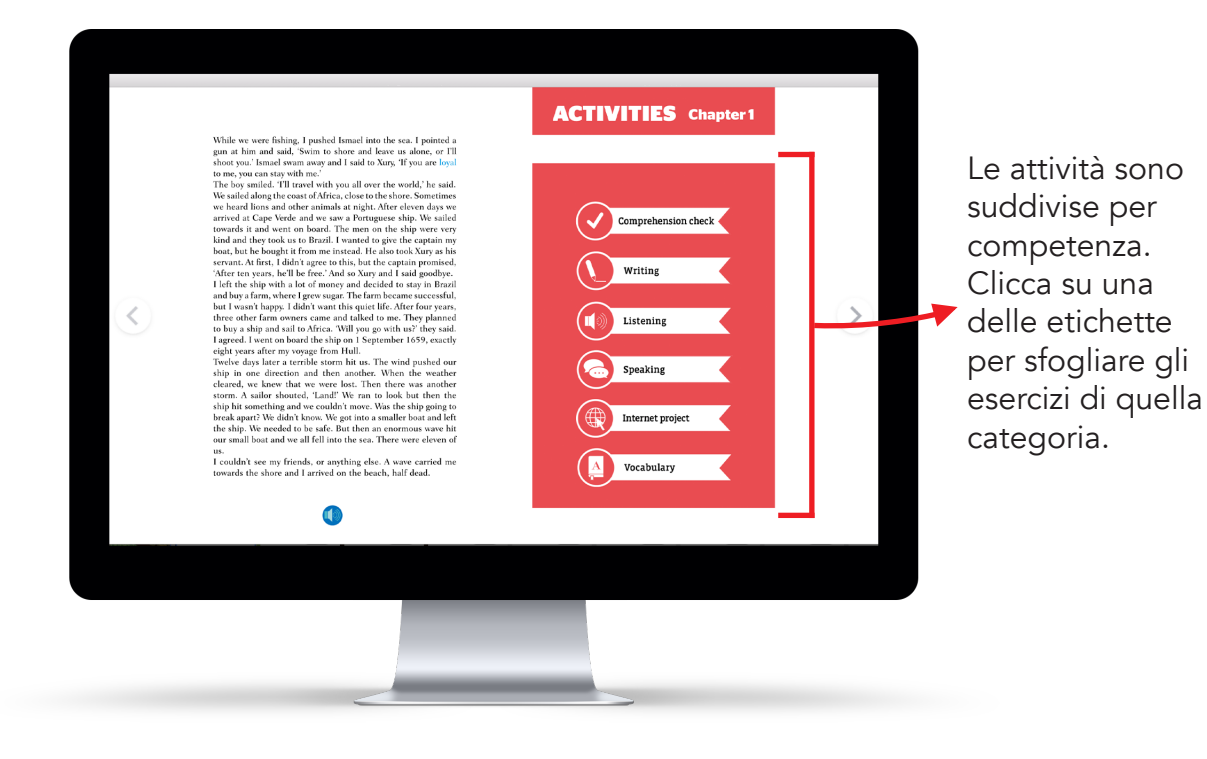

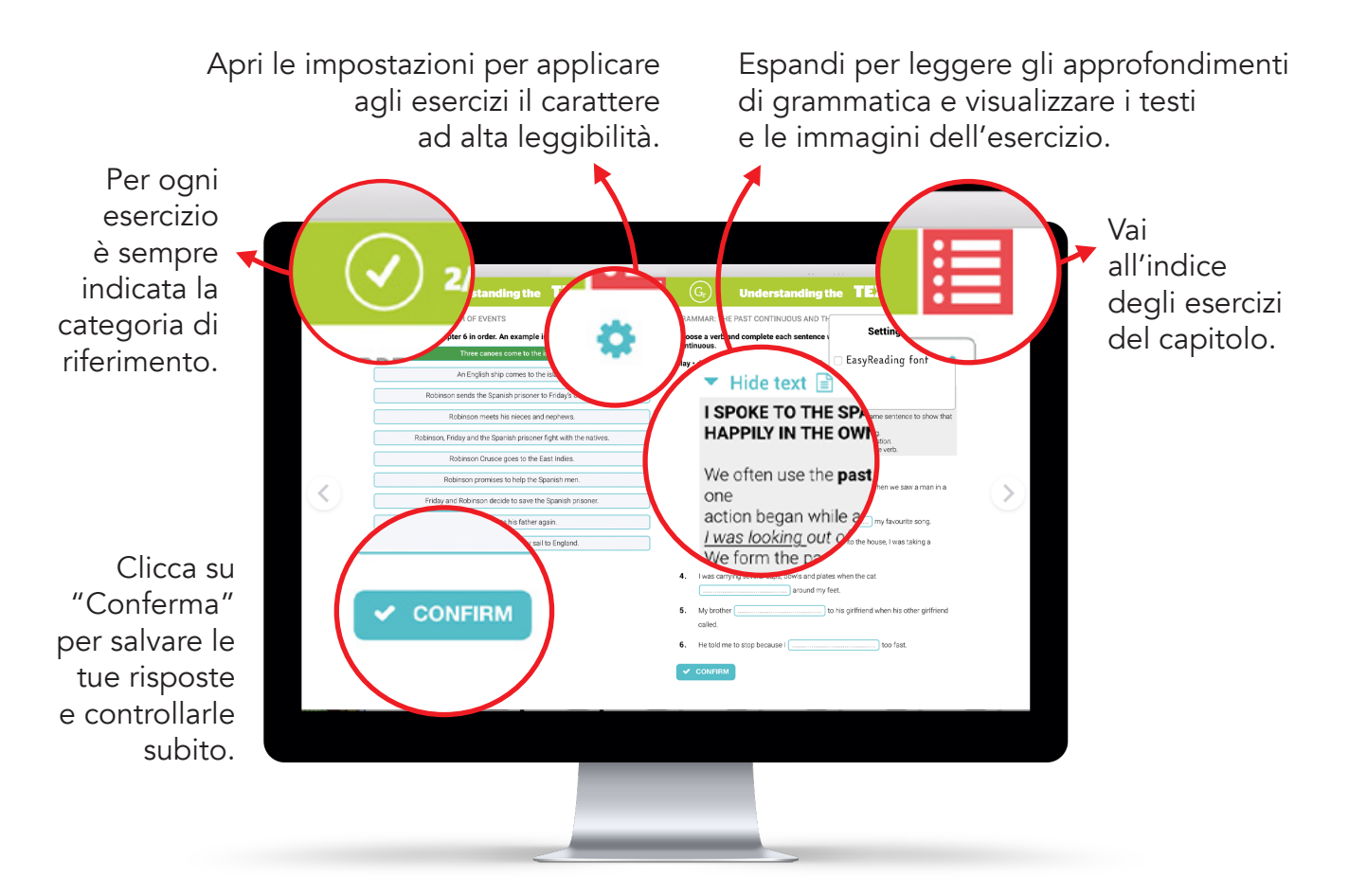